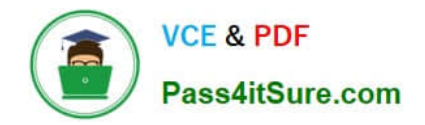

# **PEGACSA72V1Q&As**

Certified System Architect (CSA) 72V1

## **Pass Pegasystems PEGACSA72V1 Exam with 100% Guarantee**

Free Download Real Questions & Answers **PDF** and **VCE** file from:

**https://www.pass4itsure.com/pegacsa72v1.html**

### 100% Passing Guarantee 100% Money Back Assurance

Following Questions and Answers are all new published by Pegasystems Official Exam Center

- **63 Instant Download After Purchase**
- **63 100% Money Back Guarantee**
- 365 Days Free Update
- 800,000+ Satisfied Customers

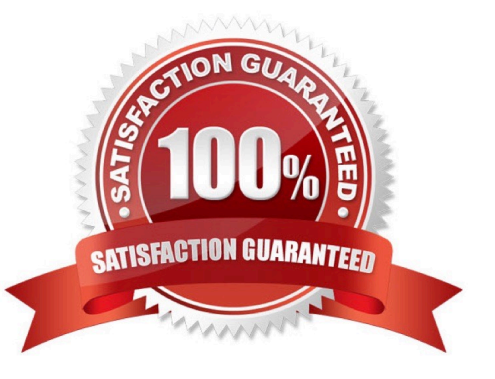

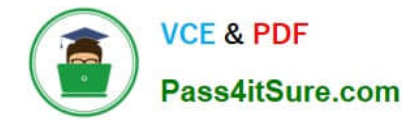

#### **QUESTION 1**

You have an approval process assignment to a loan request process. The requirement states that a request can be routed to one or more managers for their approval. The hierarchy of approvals depends upon the total dollar amount of the request. For example, Cost Center Managers approve requests that are less than USD25,000. A request of greater than or equal to USD25,000 requires the approval of the Cost Center Manager, corporate Vice President, and Vice President of Finance.

How would you configure the routing for the approval process assignment?

- A. Configure a single level approval flow type and route to a workbasket accessible by the approvers.
- B. Configure a cascading approval flow type based on an authority matrix.
- C. Configure a single level approval flow typebased on an authority matrix.
- D. Configure a cascading approval flow type based on the reporting structure of the current user.

#### Correct Answer: B

#### **QUESTION 2**

You are developing a purchase application that integrates with an external inventory management system. A allows you to build the interface so that Pega can request information from the inventory management

system.

- A. Report Definition
- B. data page
- C. service
- D. connector
- Correct Answer: D

#### **QUESTION 3**

A Service Request case type has a CustomerGrade property. How do you set the value of the CustomerGrade property to Silver when a service request case is created?

- A. Configure the CustomerGrade property with a default value.
- B. Configure the pyDefault data transform to set the CustomerGrade property value.
- C. Configure a declare expression to set the CustomerGrade property value.
- D. Configure the first connector in the first flow rule to set the CustomerGrade property value.

Correct Answer: B

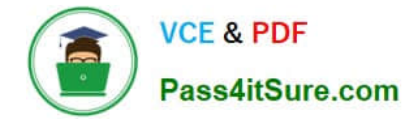

#### **QUESTION 4**

An application that generates auto insurance quotes allows users to add a substitute transportation reimbursement option to their coverage. Users who add this option are required to select one of three reimbursement levels:

Up to \$10/day

Up to \$25/day

-

-

-

Up to \$50/day

You must configure a form to add a check box that allows users to select the substitute transportation reimbursement option. Users selecting this option are presented with three reimbursement levels as a set of radio buttons, similar to the following example.

Add substitute transportation reimbursement to my policy Reimbursement options Up to \$10/day Up to \$25/day Up to \$50/day

Which type of decision rule do you configure to test whether the user has selected the substitute transportation reimbursement option?

- A. Map value
- B. Decision table
- C. When rule
- D. Decision tree
- Correct Answer: C

Referencehttps://pdn.pega.com/comparing-decision-tree-decision-table-and-map-value- rule-types/comparing-decisiontree-decision

#### **QUESTION 5**

Which of the following scenarios requires the configuration of an action set?

A. Reducing the screen width converts an inline to a stacked dynamic layout.

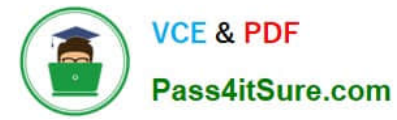

- B. Selecting a check boxshows additional input fields.
- C. Clicking a button clears the fields in a form.
- D. Entering a text value in a numeric field displays a custom error message.

Correct Answer: C

[PEGACSA72V1 PDF](https://www.pass4itsure.com/pegacsa72v1.html) **[Dumps](https://www.pass4itsure.com/pegacsa72v1.html)** 

[PEGACSA72V1 Practice](https://www.pass4itsure.com/pegacsa72v1.html) [Test](https://www.pass4itsure.com/pegacsa72v1.html)

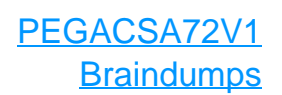